# **Free Download**

#### [Download Anaconda 2.7 Mac](https://picfs.com/1ui36m)

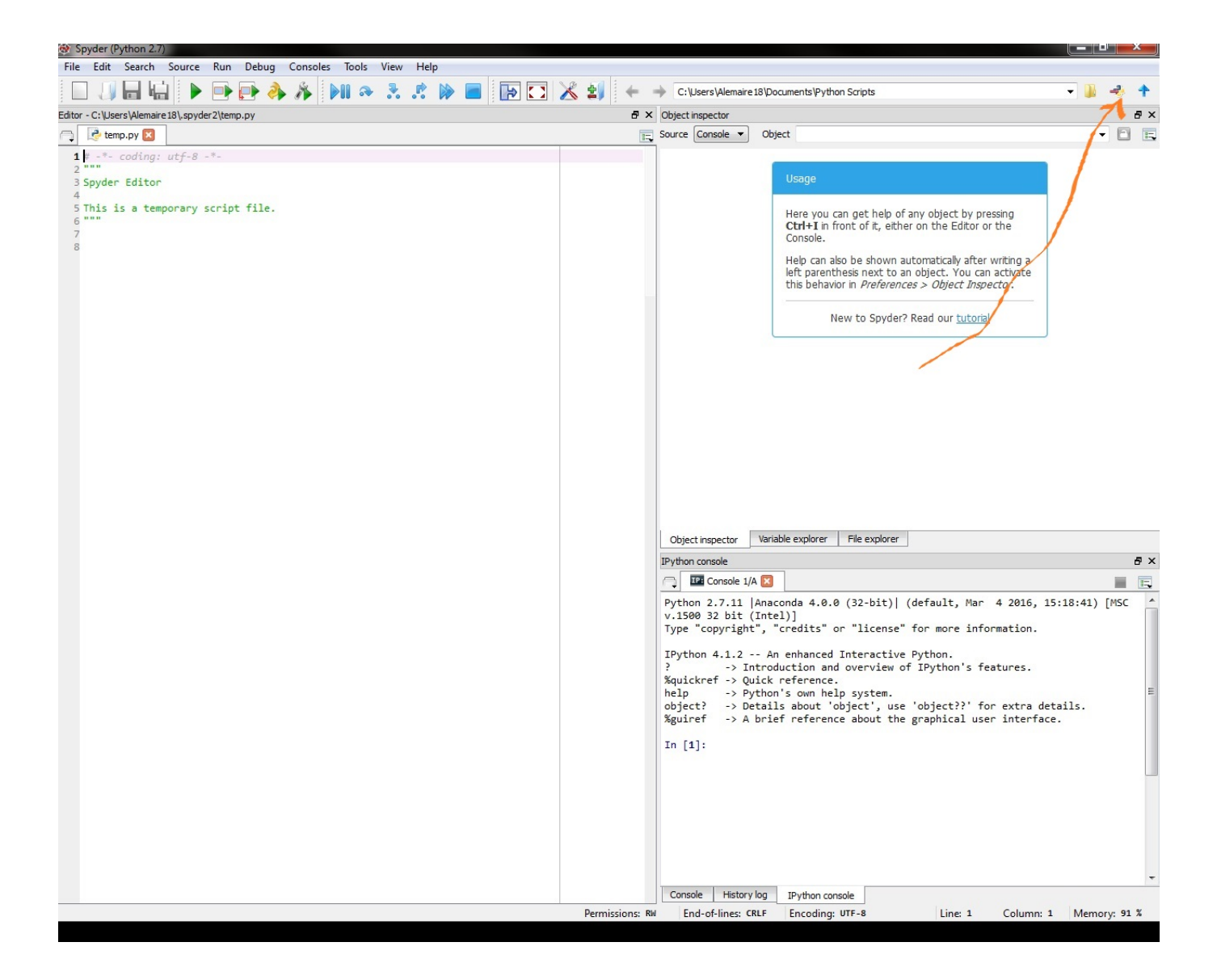

[Download Anaconda 2.7 Mac](https://picfs.com/1ui36m)

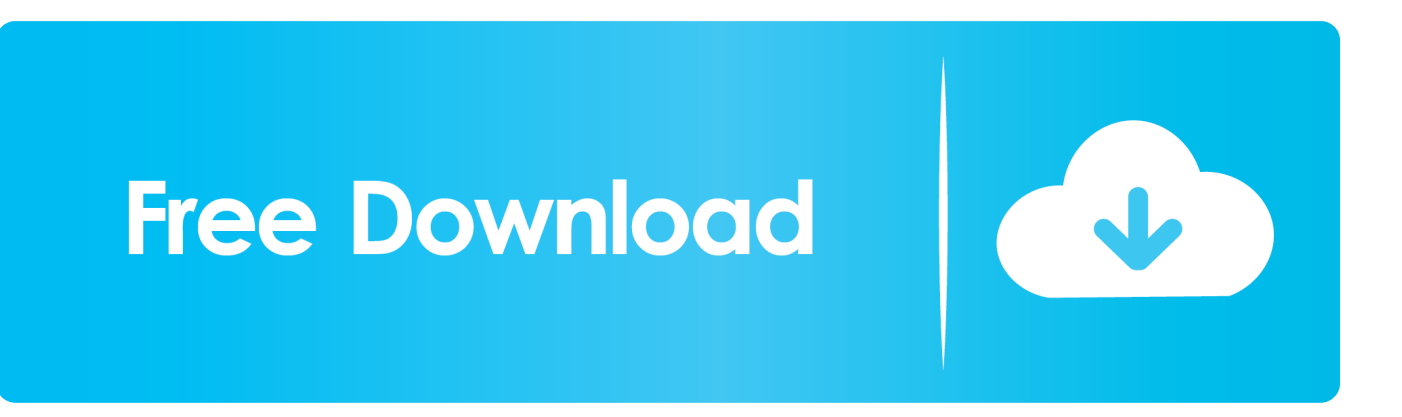

You have 3 conda download options:

- 1. anaconda movie
- 2. anaconda 2
- 3. anaconda python

### **anaconda movie**

anaconda movie, anaconda snake, anaconda film, anaconda python, anaconda download, anaconda 2, anaconda nicki minaj, anaconda navigator, anaconda 3, anaconda pycharm, anaconda lyrics [Roblox Exploit Hacks Download](https://dulpornpecvi.localinfo.jp/posts/15759475)

[Python Programmieren Lernen Pdf Merger](https://rhinsusladont.over-blog.com/2021/03/Python-Programmieren-Lernen-Pdf-Merger.html)

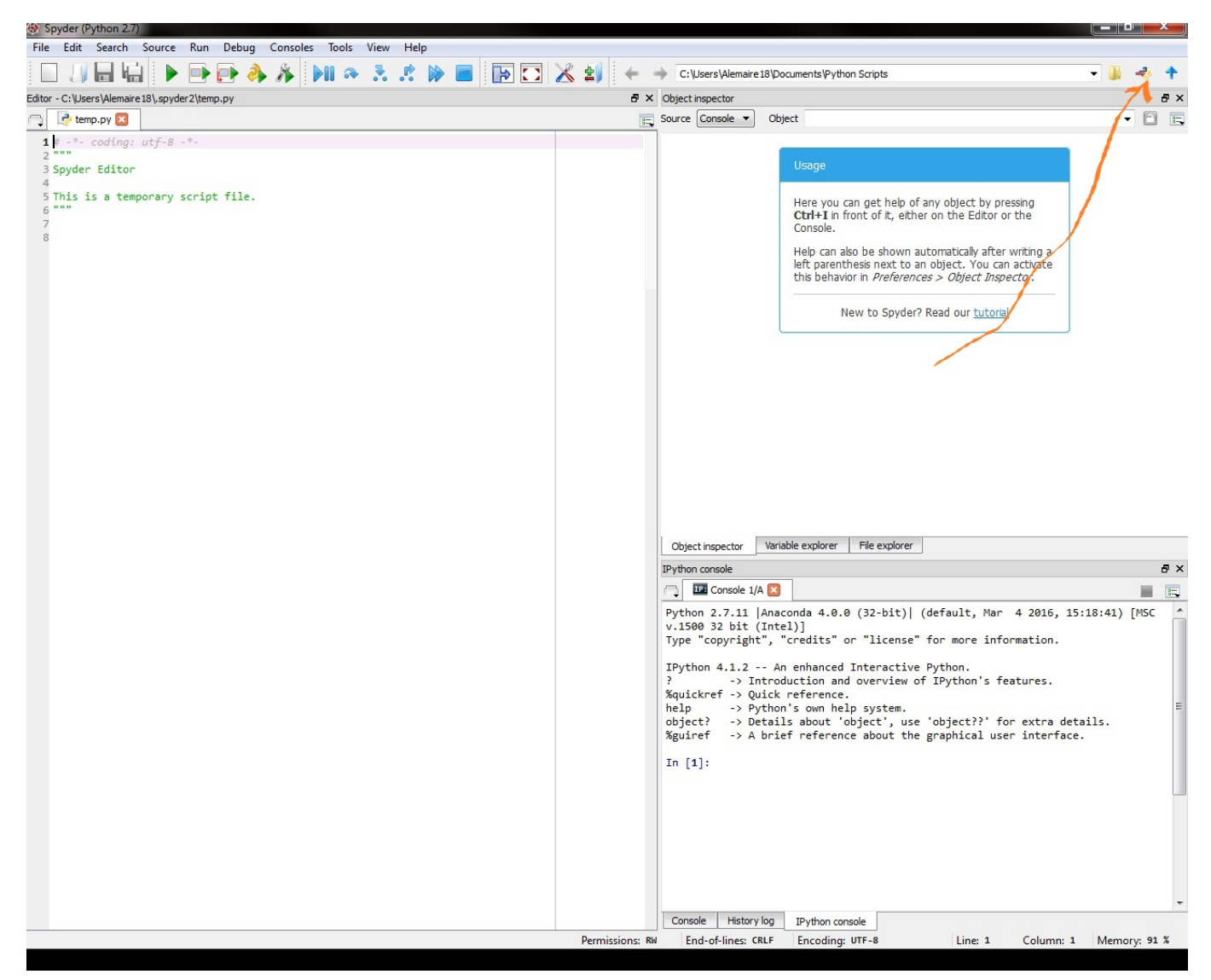

[Word For Mac, Printing To Pdf, Blurry](https://aprirepma.therestaurant.jp/posts/15759473)

## **anaconda 2**

[Chrome For Mac Plugins](https://seesaawiki.jp/glovliasionset/d/##BEST## Chrome For Mac Plugins) [Xosphere 2 Vs Omnisphere](https://verconsgambsnet.mystrikingly.com/blog/xosphere-2-vs-omnisphere)

## **anaconda python**

[Muat Turun Borang Be 2017 Download Free Full Movie Download](https://mobosisi.localinfo.jp/posts/15759474)

0041d406d9 [Dx4860 Drivers For Mac](https://hub.docker.com/r/oplirestia/dx4860-drivers-for-mac)

0041d406d9

[Download free converting eps to cdr files for windows 8](http://bokusanani.tistory.com/8)